## **Les Processus**

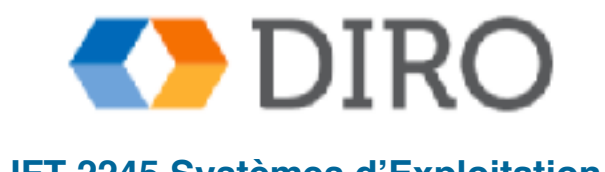

#### **Menu**

**E** Introduction aux processus

- Ordonnancement des processus
- Opérations des processus
- Communications entre les processus

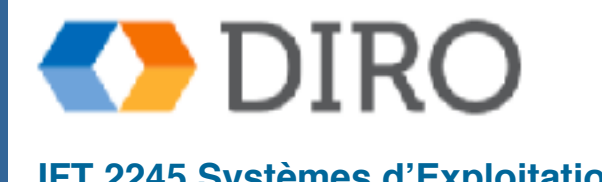

#### **Menu**

 $\blacksquare$  **Introduction aux processus** 

■ Ordonnancement des processus

Opérations des processus

■ Communications entre les processus

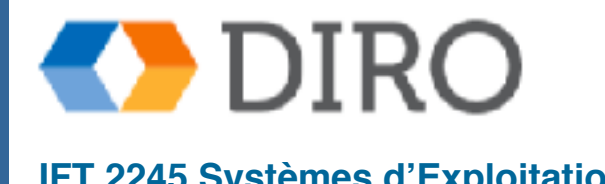

#### **Les Processus**

- Un SE exécutes divers **programmes**
- $T\hat{a}$ che = job = processus
- Processus un programme en cours **d'exécution**; l'exécution du processus doit progresser de manière **séquentielle**
- Le programme est une entité passive stockée sur le disque (fichier exécutable), le processus est actif
	- Le programme devient un processus lorsque le fichier exécutable est chargé dans la mémoire

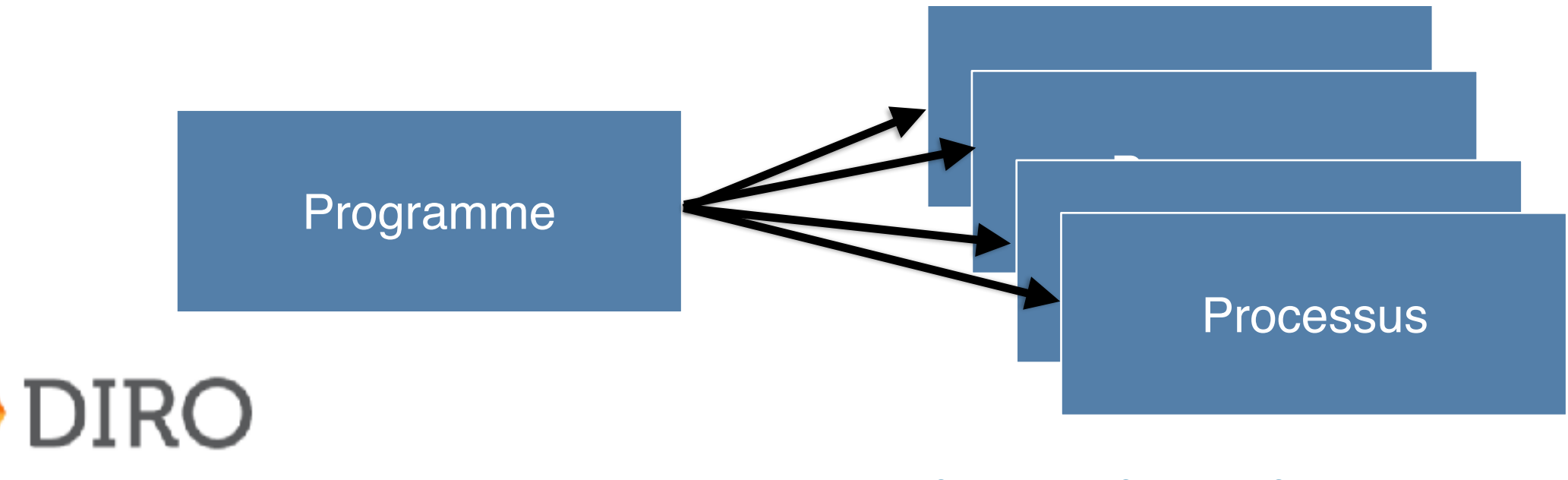

#### **Les Parties d'un Processus**

- Le code du programme, également appelé section de texte
- Activité en cours, y compris le **compteur de programmes**, les registres de processeurs
- **Pile** contenant des données temporaires
	- Paramètres de fonction, adresses de retour, variables locales
- Section de données contenant des **variables globales**
- **Heap**" contenant de la mémoire allouée dynamiquement pendant l'exécution

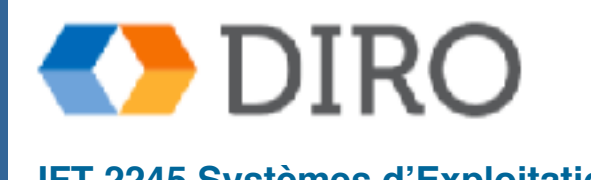

#### **Un Processus dans Mémoire**

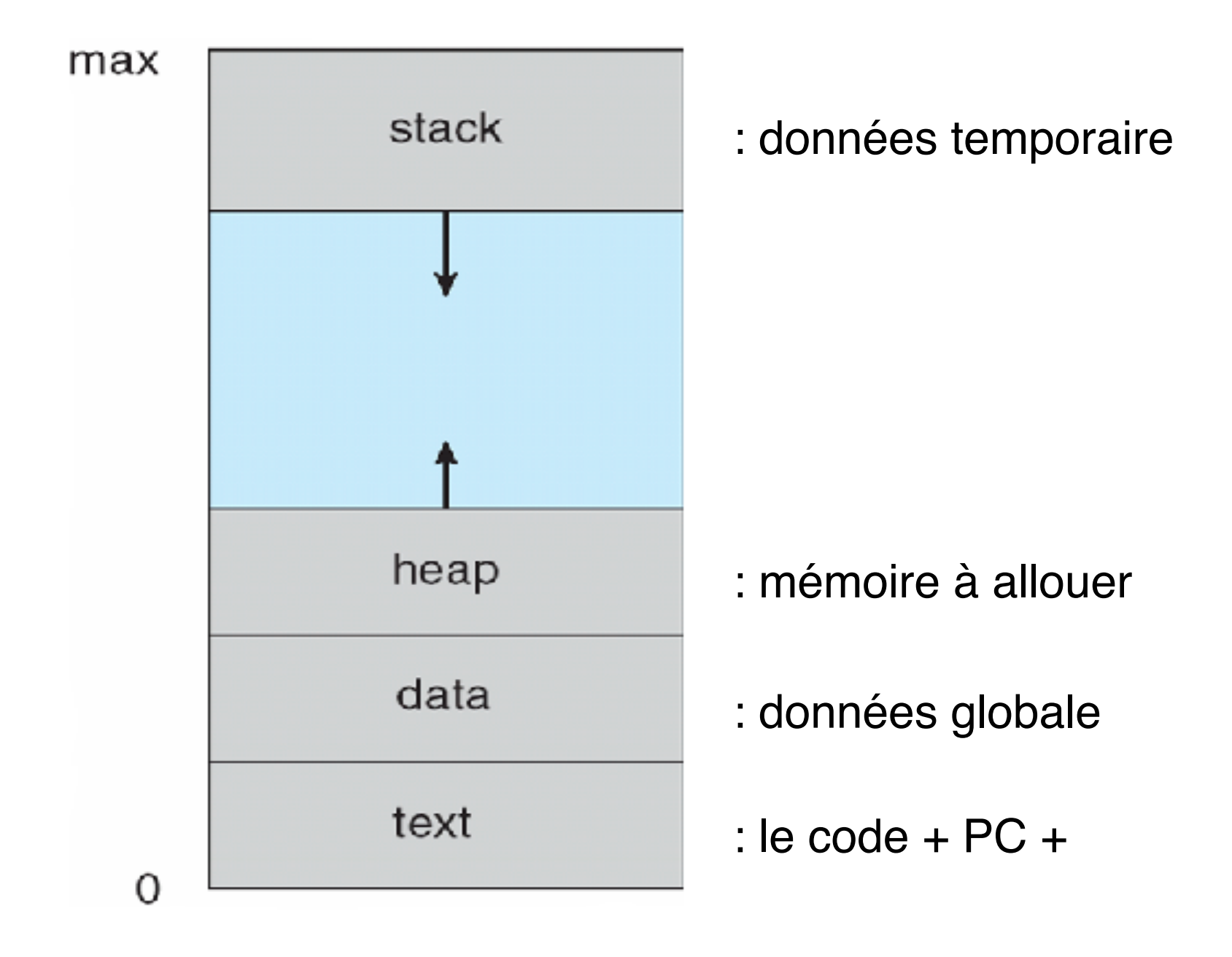

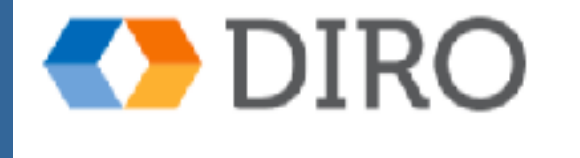

### **l'État d'un Processus**

- **Nouveau:** Le processus est en cours de création
- **En Marche**: Les instructions sont en cours d'exécution
- Attendre: Le processus attend qu'un événement se produise
- **Prêt**: Le processus attend d'être affecté à un processeur
- Fini: Le processus a terminé l'exécution

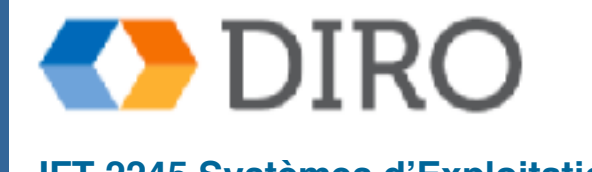

#### **"FSM" Pour l'Execution des Processus**

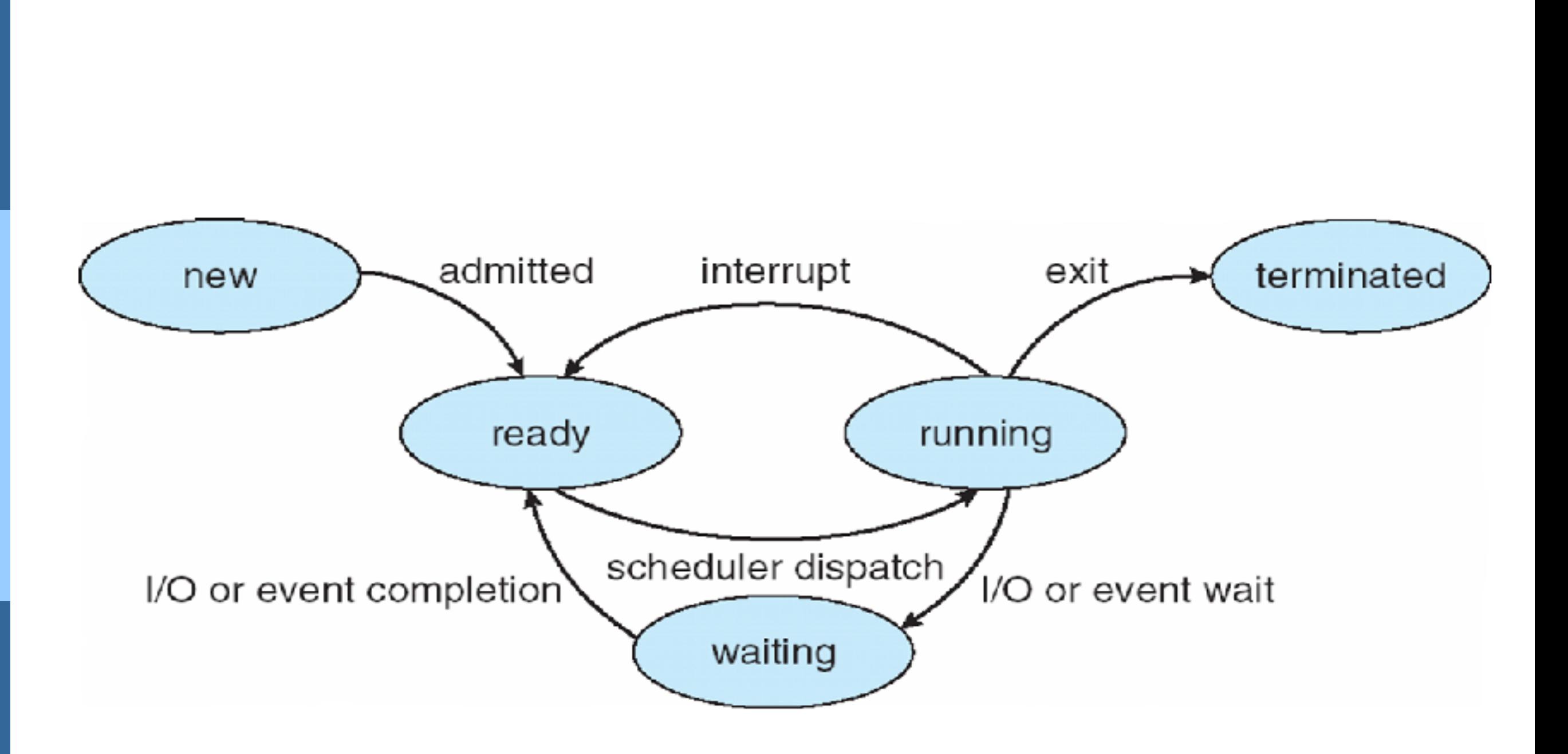

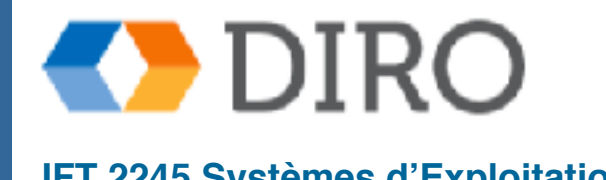

### **Bloc de Contrôle de Processus (PCB)**

- **Etat du processus** fonctionnement, attente, etc.
- **Compteur de programme** emplacement de l'instruction à exécuter ensuite
- **Registres du processeur contenu de tous les** registres centrés sur le processus
- **Informations sur la planification du processeur** - priorités, planification des pointeurs de file d'attente
- **Informations de gestion de la mémoire** mémoire allouée au processus
- **Informations comptables** CPU utilisé, temps écoulé depuis le démarrage, limites de temps
- **Informations d'état d'E/S Périphériques d'E/S** affectés au processus, liste des fichiers ouverts

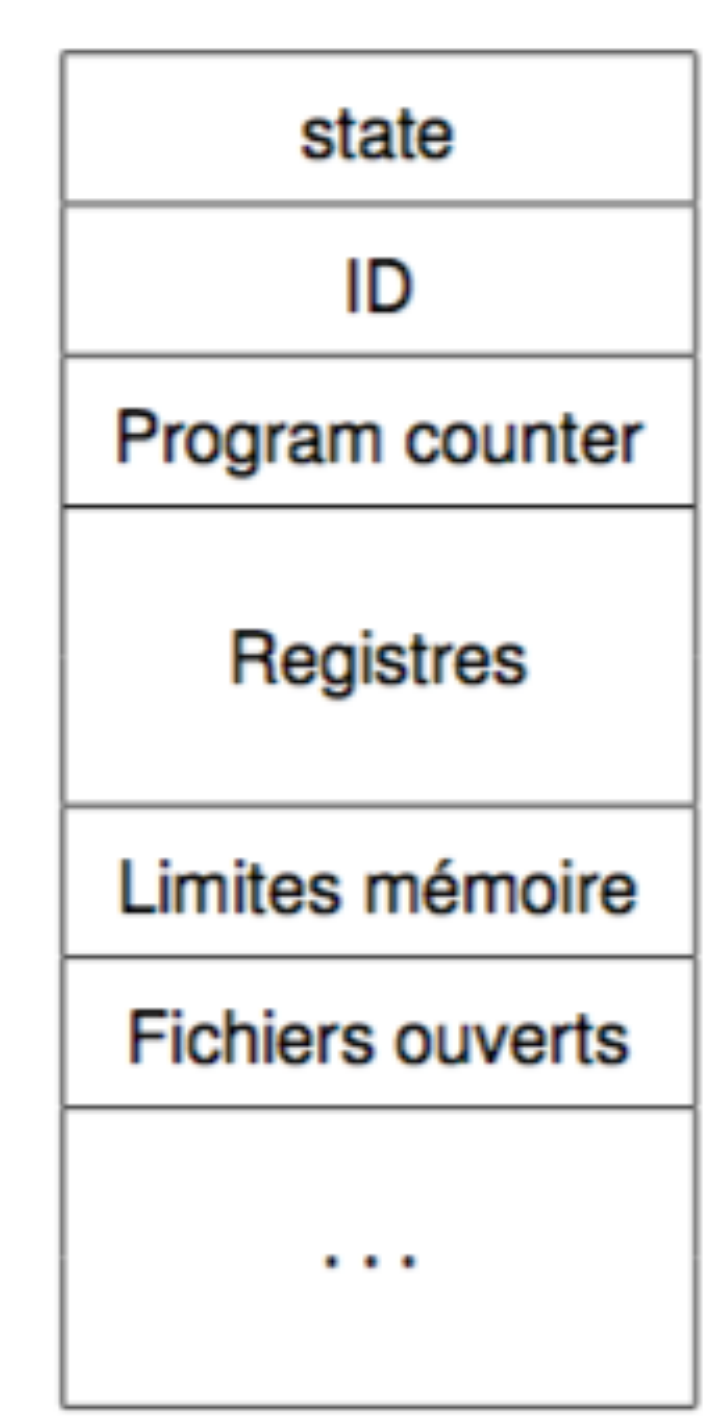

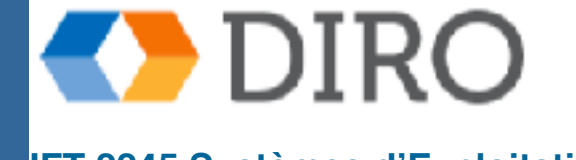

#### **Threads**

- Nous devons également prendre en compte plusieurs threads dans un processus
- $\blacksquare$  Plusieurs threads = plusieurs compteurs de programme

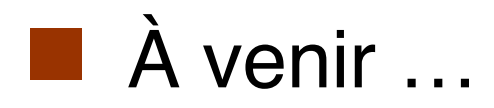

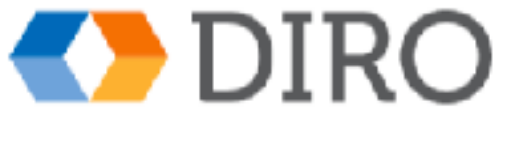

#### **Représentation du PCB en Linux**

http://elixir.free-electrons.com/linux/latest/source/include/linux/ sched.h

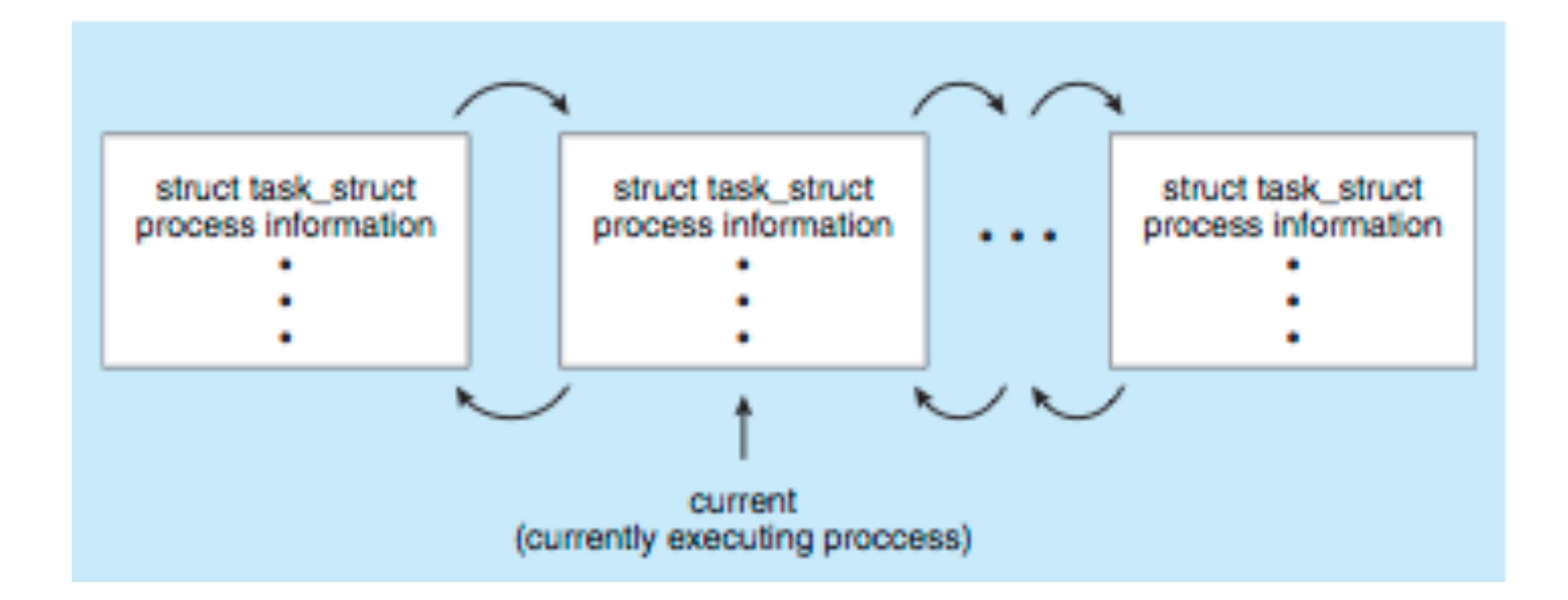

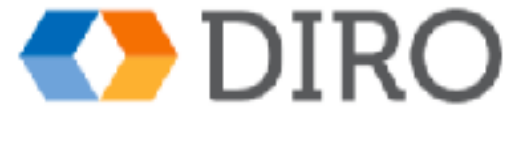

#### **Menu**

**E** Introduction aux processus

#### ■ **Ordonnancement des processus**

Opérations des processus

■ Communications entre les processus

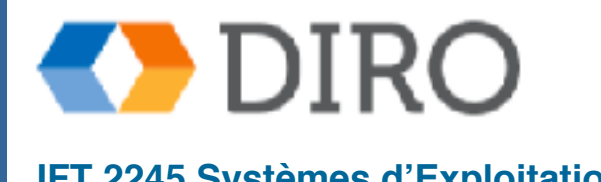

#### **Ordonnancement**

- Multiprogrammation pour maximiser l'usage du CPU
- Time-sharing veux rapidement donner un CPU à un processus prêt
	- i.e. pour minimiser le **temps de réponse** ou maximiser le **throughput**
- L'ordonnanceur choisi quand exécuter quel processus sur quel CPU
- Utilises des queues:
	- **Job queue** tous les processus
	- **Ready queue** les processus qui sont prêts (dans la mémoire centrale et attend l'execution)
	- **Device queues** les processus qui attend un périphérique

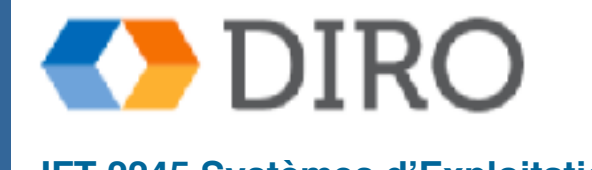

**Silberschatz, Galvin and Gagne ©2013, Monnier ©2016, Paull ©2018 IFT 2245 Systèmes d'Exploitation**

#### **Queues de Processus**

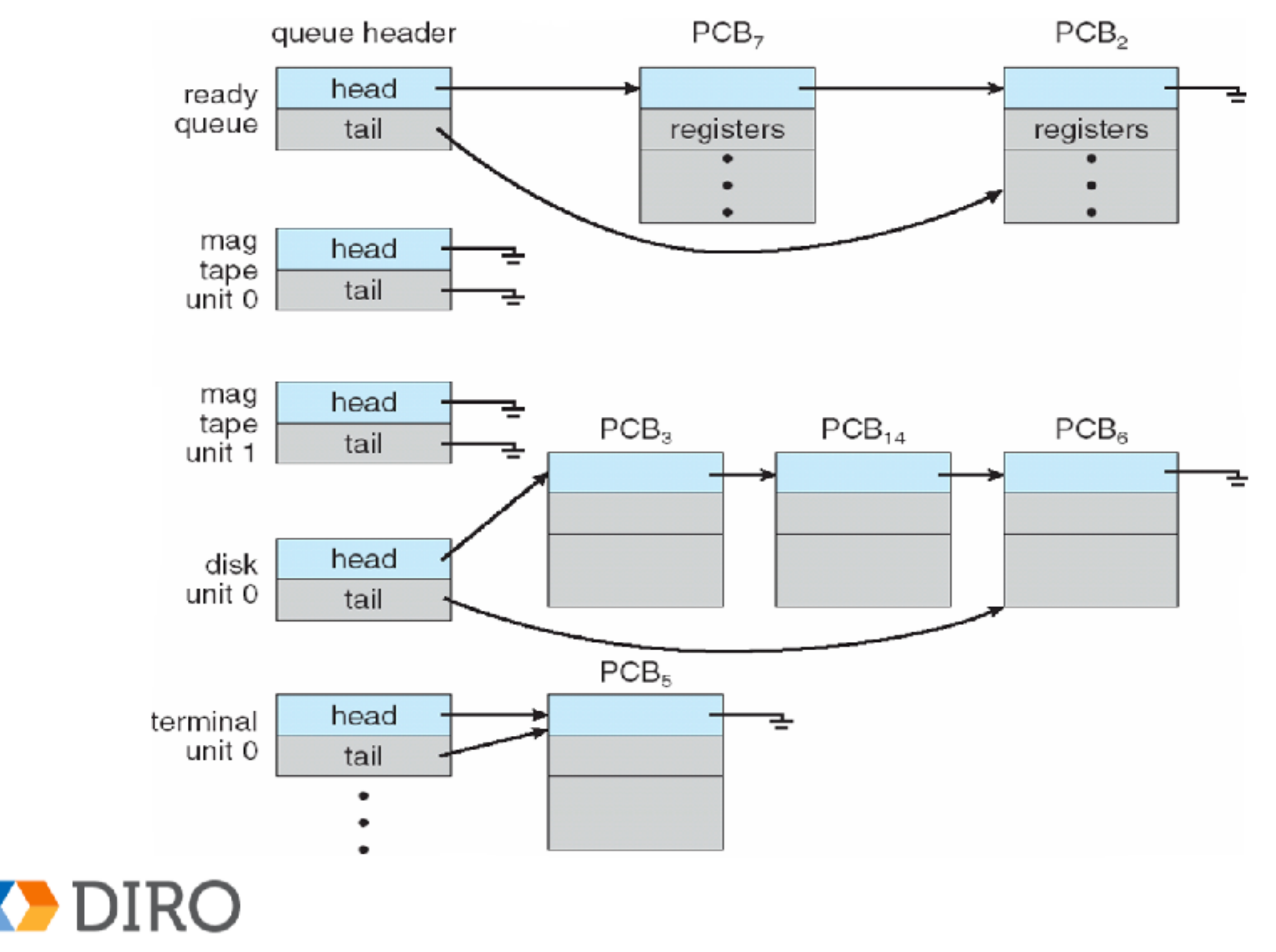

#### **Ordonnanceur des Processus**

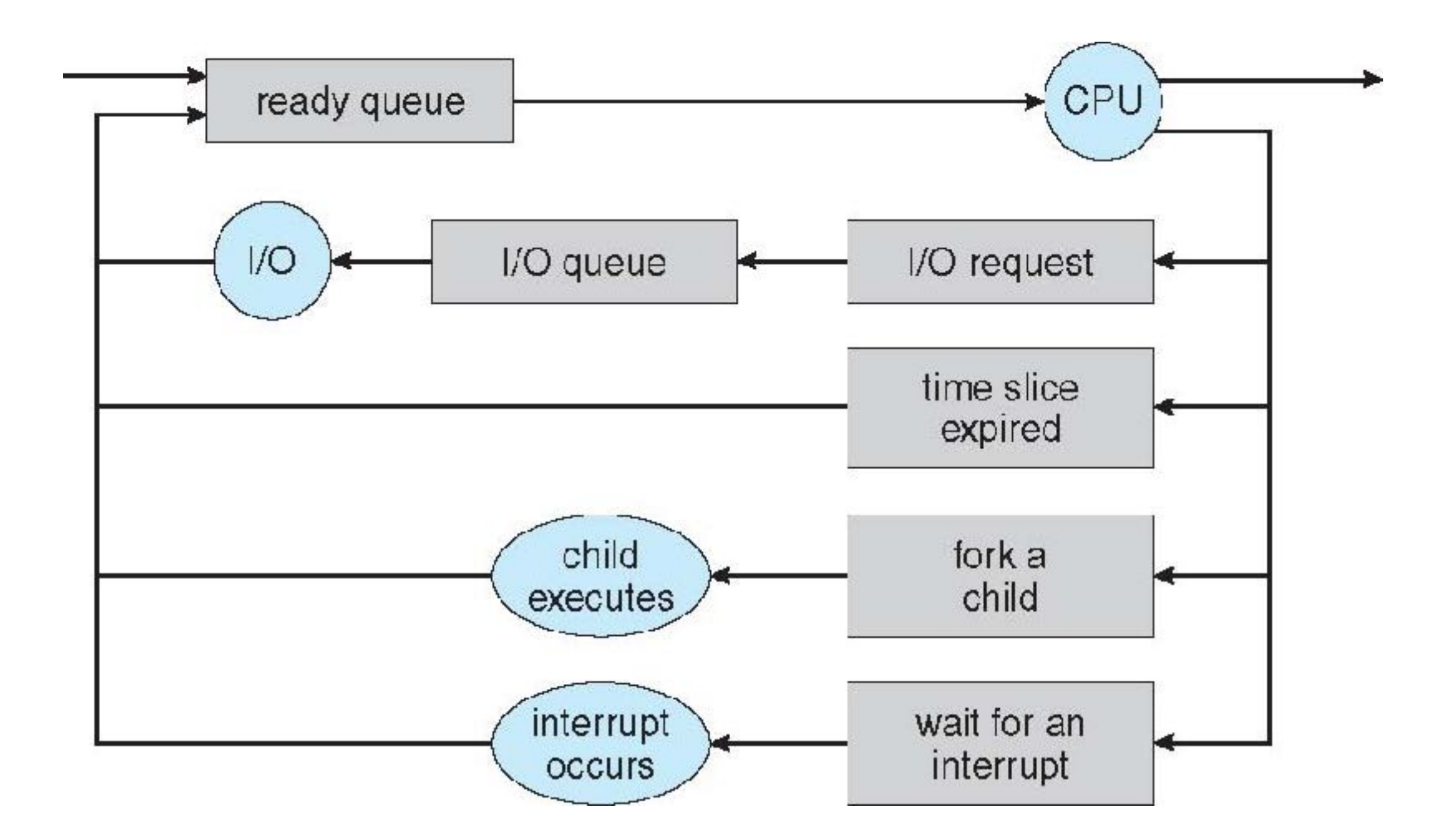

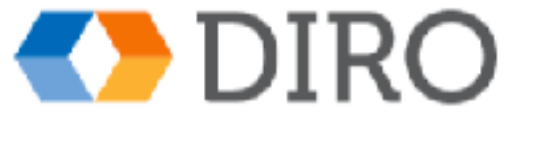

#### **Types d'Ordonnanceurs**

Ordonnanceur à long-terme:

- Sélectionne quels processus doivent être placés dans la file d'attente prête
- Est invoqué très rarement (secondes, minutes)  $\Rightarrow$  (peut être lent)
- Contrôle le degré de multiprogrammation (nombre de processus en mémoire)
- Ordonnanceur à court-terme:
	- Sélectionne le processus qui doit être exécuté ensuite et alloue le processeur
	- Parfois, le seul planificateur dans un système
	- Est invoqué très fréquemment (en millisecondes)  $\Rightarrow$  (doit être rapide)

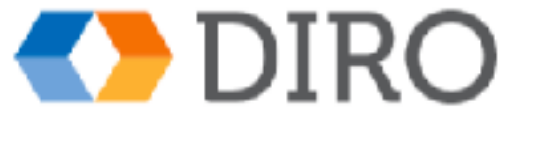

#### **Types de Processus**

- Un Processus "I/O-bound": passe plus de temps à faire des E / S qu'à des calculs, beaucoup de courtes rafales du CPU
- Un Processus "CPU-bound": passe plus de temps à faire des calculs; quelques rafales du CPU très longues

● Ordonnanceur à long-terme essaye d'avoir un balance entre les deux

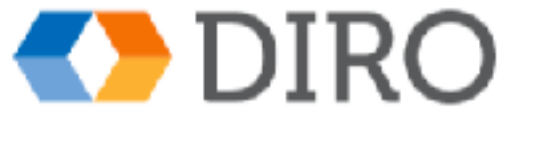

### **Un troisième type d'Ordonnanceur**

- Ordonnanceur à terme medium: Contrôle la degree de multiprogrammation par "swapping"
	- Détails plus tard

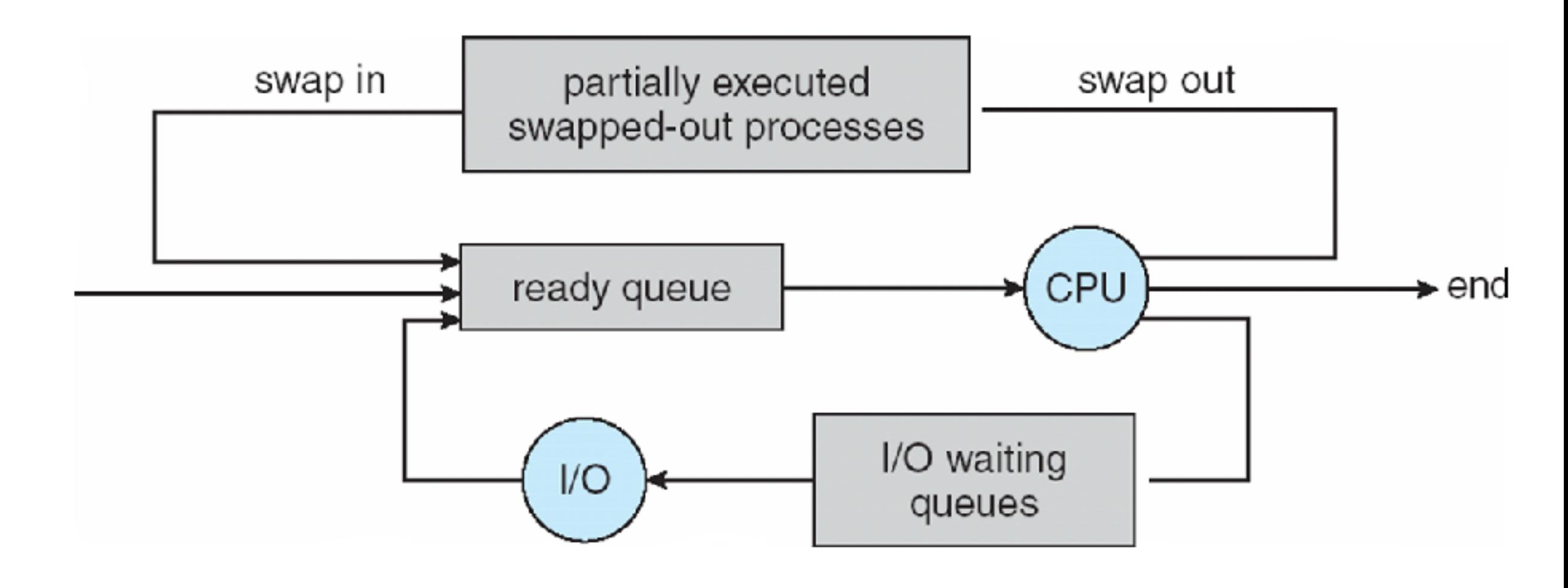

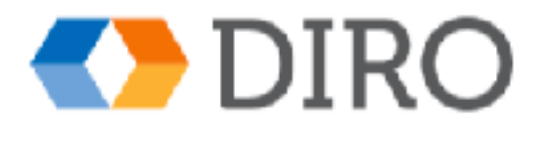

### **Multitâche dans les Systèmes Mobiles**

- En raison de l'écran de l'immobilier, l'interface utilisateur limite iOS pour fournir:
	- Un seul processus "foreground" contrôler par le GUI (typiquement affiché à l'écran)
	- Beaucoup de processus "background" dans mémoire, en cours, mais ont des limites
		- ✔ Les limites incluent une tâche unique et courte, (e.g. la réception des notifications d'événements), et des tâches spécifiques de longue durée (e.g. la lecture audio)
- Android s'exécute des process *foreground* et *background* mais avec moins de limites:
	- Le processus en arrière-plan utilise un service pour effectuer des tâches
	- Le service peut continuer à fonctionner même si le processus d'arrière-plan est suspendu
	- Le service n'a pas d'interface utilisateur, une petite utilisation de la mémoire

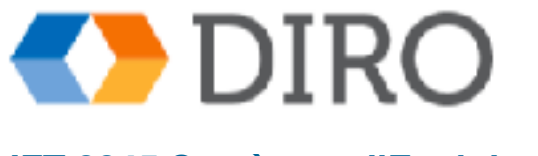

#### **Changment de Contexte**

- Lorsque la CPU passe à un autre processus, le système doit enregistrer l'état de l'ancien processus et charger l'état enregistré pour le nouveau processus via un commutateur de contexte.
	- Le contexte est représenter par le PCB
- Le temps de changement de contexte est le "overhead"; le système ne fait aucun travail utile lors de la commutation
	- Doit réduire autant que possible

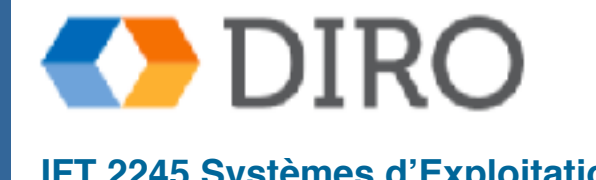

#### **Changement de Contexte**

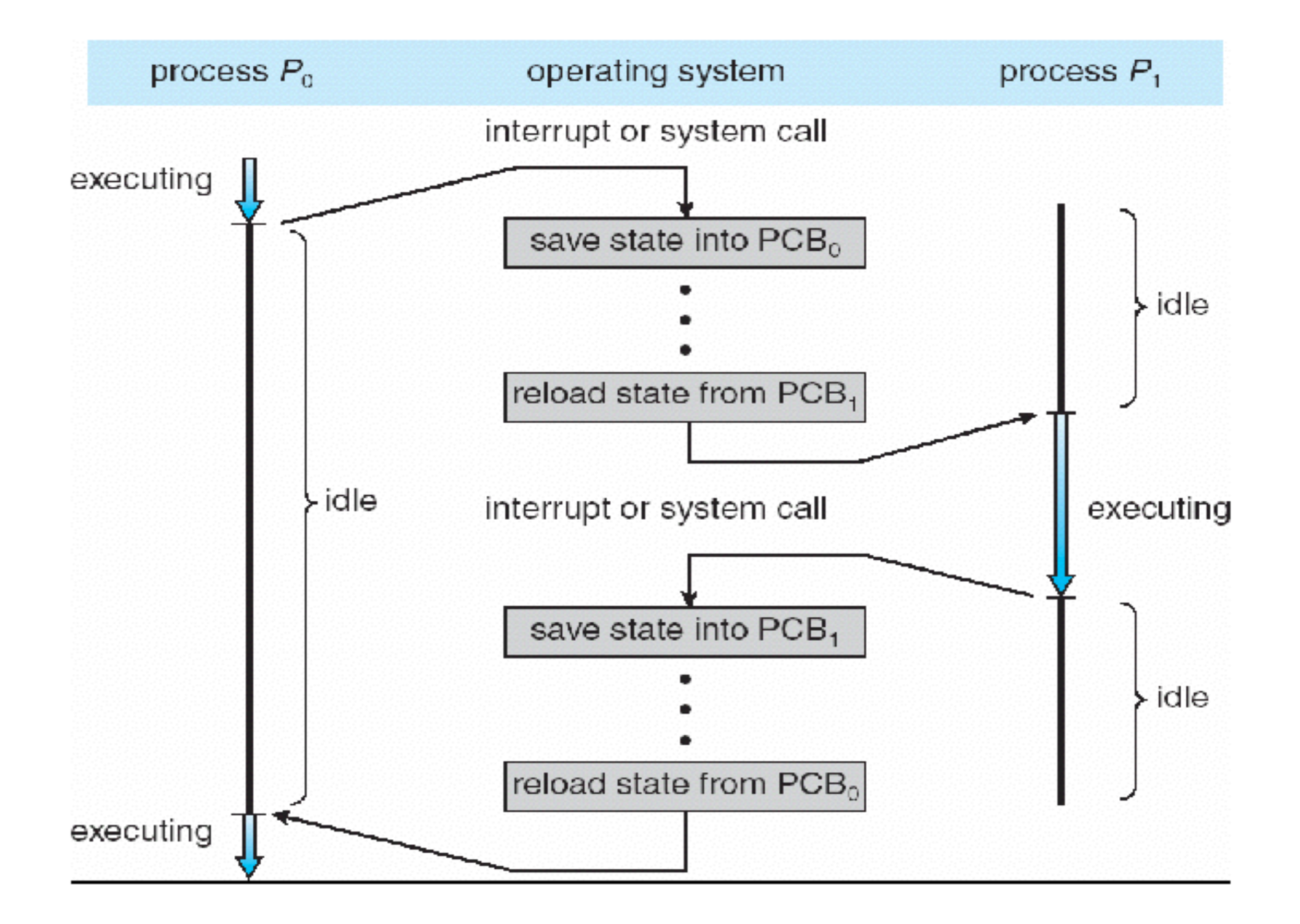

![](_page_20_Picture_2.jpeg)

#### **Menu**

**E** Introduction aux processus

■ Ordonnancement des processus

■ **Opérations des processus**

■ Communications entre les processus

![](_page_21_Picture_5.jpeg)

#### **Création des Processus**

- Le processus parent crée des processus enfants qui, à leur tour, créent d'autres processus, formant un arbre de processus
- Généralement, processus identifié et géré via un identifiant de processus (pid)
- Options de partage de ressources
	- Parent et enfants partagent toutes les ressources
	- Les enfants partagent le sous-ensemble des ressources parentales
	- Parent et enfant ne partagent aucune ressource
- Options d'exécution
	- Le parent et les enfants s'exécutent simultanément
	- Parent attend jusqu'à ce que les enfants se terminent

![](_page_22_Picture_10.jpeg)

#### **A Tree of Processes in Linux**

![](_page_23_Figure_1.jpeg)

![](_page_23_Picture_2.jpeg)

#### **Création des Processus**

■ Possibilités d'espace d'adressage:

- l'Enfant est un copie du parent
- l'Enfant est un nouveau processus
- Exemples UNIX

fork() appel système crée un nouveau processus

![](_page_24_Figure_6.jpeg)

## **Unix fork()**

![](_page_25_Figure_1.jpeg)

 - Le fonction fork() est utiliser pour créer des nouveau processus

- enfant fait un copie du mémoire du parent
- parent and child continue a executer dans leur espace

 - fork() retournes des valeurs différents dans l'enfant et dans le parent

- enfant -> retourne 0
- parent -> retourne le pid de l'enfant
	- on utilise ça pour brancher l'execution

![](_page_25_Picture_9.jpeg)

### **Unix exec\*()**

- Remplace l'image d'un processus avec un nouveau image dans mémoire
- Dans C ca cherche un ligne come:

int main (int argc, char \*argv[]);

-  $exec1*$  - pass les arguments dans une liste:

(pid == 0) {  $/*$  child process  $*/$ 

printf("I am the child %d\n", pid);

execlp("ls","ls",NULL);

}

int execl(const char \**path*, const char \**arg0*, ... /\*, (char \*)0 \*/);

-  $execv*$  - pass les arguments dans une "array":

int execv(const char \**path*, const char \**arg0*, ... /\*, (char \*)0 \*/);

- $exec*e$  une autre array de variables vont être inclus dans l'environment
- $exec*p$  utilise le variable environ \$PATH pour chercher l'executable

![](_page_26_Picture_10.jpeg)

#### **Unix wait()**

![](_page_27_Picture_57.jpeg)

- pid = wait(&Status): attend que **un** de ses enfant termines

- Le **status** est le statut du processus quand il a fini (0 vs pas 0).
- Le pid est le pid du processus qui a terminer
- Si tu veut attendre que tous vos enfants se termine, faire une boucle
- Si tu veut attendre un processus spécifique, utilise waitpid

```
pid t waitpid(pid t pid, int *status, int options);
```
![](_page_27_Picture_8.jpeg)

#### **Creating a Separate Process via Windows API**

```
#include <windows.h>
int main (VOID)
STARTUPINFO si;
PROCESS INFORMATION pi;
   /* allocate memory */ZeroMemory(&si, sizeof(si));
   s1.cb = s1zeof(s1);ZeroMemory(&pi, sizeof(pi));
   /* create child process */if (!CreateProcess(NULL, /* use command line */
    "C:\\WINDOWS\\system32\\mspaint.exe", /* command */
    NULL, /* don't inherit process handle */NULL, /* don't inherit thread handle */FALSE, /* disable handle inheritance */
    0, /* no creation flags */
    NULL, /* use parent's environment block */
    NULL, /* use parent's existing directory */&si.
    kpi))
      fprintf(stderr, "Create Process Failed");
      return -1:
   /* parent will wait for the child to complete */WaitForSingleObject(pi.hProcess, INFINITE);
   printf("Child Complete");
   /* close handles */CloseHandle(pi.hProcess);
   CloseHandle(pi.hThread);
\mathcal{F}
```
beaucoup plus de paramètres pour **CreateProcess()** que **fork()**!

#include <stdio.h>

#### **Termination des Processus**

- Le processus exécute la dernière instruction et demande au système d'exploitation de la supprimer (**exit ()**)
	- Sortie des données de l'enfant vers le parent (via **wait ()**)
	- Les ressources du processus sont désallouées par le système d'exploitation
- Parent peut terminer l'exécution des processus fils (abort ())
	- L'enfant a dépassé les ressources allouées
	- Tâche assignée à l'enfant n'est plus nécessaire
	- Si le parent est en train de quitter
		- Certains systèmes d'exploitation n'autorisent pas l'enfant à continuer si son parent se termine
		- Tous les enfants terminés "cascading termination"

■ Attendre la fin, en retournant le statut PID:

```
pid t pid; statut int;
pid = wait (& statut);
```
- Si aucun parent n'attend (c'est-à-dire n'a pas atteint wait()), le processus terminé est un **zombie**
- Si le parent a terminé, les processus sont **orphelins**

![](_page_29_Picture_14.jpeg)

#### **Ex: Chrome Browser**

- De nombreux navigateurs Web ont fonctionné comme un seul processus (certains le font encore)
	- Si un site Web provoque des problèmes, l'ensemble du navigateur peut se bloquer ou se bloquer
- Le navigateur Google Chrome est multiprocess avec 3 catégories
	- Le processus de **Browser** gère l'interface utilisateur, le disque et les E/S réseau
	- Le processus Renderer rend les pages Web, traite HTML, Javascript, etc., et il y en a un nouveau pour chaque "tab"
		- Fonctionne dans un sandbox limitant le disque et les E/S réseau, minimisant l'effet des exploits de sécurité
	- Processus de **plug-in** pour chaque type de plug-in (par exemple, Flash, QuickTime)

![](_page_30_Figure_8.jpeg)

![](_page_30_Picture_9.jpeg)

#### **Menu**

**E** Introduction aux processus

- Ordonnancement des processus
- Opérations des processus
- **Communications entre les processus**

![](_page_31_Picture_5.jpeg)

### **Communication Interprocessus (IPC)**

- Les processus au sein d'un système peuvent être **indépendants** ou **coopérer**
- Processus *indépendant* ne peut pas affecter ou être affecté par l'exécution d'un autre processus
- Le processus de **coopération** peut affecter ou être affecté par d'autres processus, y compris le partage de données
- Raisons des processus de coopération:
	- Partage d'information
	- Accélération du calcul
	- **Modularité**
	- **Commodité**
- Les processus de coopération nécessitent une **communication interprocessus** (IPC)
- Deux modèles d'IPC
	- **La memoire partagée** (shared memory)
	- **Passage de message** (message passing)

![](_page_32_Picture_13.jpeg)

#### **Modèles de communication**

![](_page_33_Figure_1.jpeg)

![](_page_33_Picture_2.jpeg)

#### **Problème producteur-consommateur**

- Paradigme pour les processus de coopération, le processus producteur produit des informations qui sont consommées par un processus consommateur
- Deux modèles:
	- "unbounded-buffer" n'impose aucune limite pratique à la taille de la mémoire buffer (le consommateur peut devoir attendre de nouveaux éléments, mais le producteur peut toujours générer de nouveaux éléments)
		- "bounded-buffer" suppose qu'il y a une taille de buffer fixe (le consommateur doit attendre si le buffer est vide, le producteur doit attendre si le buffer est plein)

![](_page_34_Picture_5.jpeg)

#### **Bounded-Buffer avec Mémoire Partagée**

Données partagées (sous forme de tableau circulaire)

```
#define BUFFER_SIZE 10 
typedef struct { 
 . . . 
 item;
item buffer[BUFFER_SIZE]; 
int in = 0; /* next free */
int out = 0;/* first full */
```
![](_page_35_Picture_3.jpeg)

#### **Bounded-Buffer avec Mémoire Partagée**

```
item next produced;
while (true) { 
     /* produce an item in next produced */
     while ((in + 1) % BUFFER SIZE) == out); /* do nothing */buffer[in] = next produced;in = (in + 1) % BUFFER SIZE;
}
```

```
item next consumed;
while (true) {
     while (in == out); /* do nothing */next consumed = buffer[out];
     out = (out + 1) % BUFFER SIZE;
     \frac{1}{x} consume the item in next consumed \frac{x}{x}}
```
- Q: Combien de "items" peut être dans le "buffer" ? A: BUFFER\_SIZE 1
- N'aborde pas ici l'accès simultané beaucoup d'issue de **synchronisation** a plus tard

![](_page_36_Picture_5.jpeg)

### **IPC avec Passage de Message**

- Mécanisme permettant aux processus de communiquer et de synchroniser leurs actions
- Système de messagerie les processus communiquent entre eux sans recourir à des variables partagées
- L'installation IPC fournit deux opérations:
	- send(message) taille du message fixe ou variable
	- **receive**(message)
- Si P et Q souhaitent communiquer, ils doivent:
	- établir un **lien de communication** entre eux
	- échanger des messages via envoyer / recevoir
	- Implémentation du lien de communication
		- physique (par exemple, mémoire partagée, bus matériel)
		- logique (par exemple, direct ou indirect, synchrone ou asynchrone, mise en mémoire tampon automatique ou explicite)

![](_page_37_Picture_12.jpeg)

#### **Questions d'implémentation**

- Comment les liens sont-ils établis?
- Un lien peut-il être associé à plus de deux processus?
- Combien de liens peut-il y avoir entre chaque paire de processus de communication?
- Quelle est la capacité d'un lien?
- La taille d'un message que le lien peut contenir est-elle fixe ou variable?
- Un lien est-il unidirectionnel ou bidirectionnel?

![](_page_38_Picture_7.jpeg)

#### **Communication Directe**

■ Les processus doivent se nommer explicitement:

- send(P, message) envoyer un message à processus P
- $receive(Q, message)$  recevoir un message du processus  $Q$
- Propriétés du lien de communication
	- Les liens sont établis automatiquement
	- Un lien est associé à exactement une paire de processus communicants
	- Entre chaque paire, il existe exactement un lien
	- Le lien peut être unidirectionnel (asymétrie), mais est généralement bidirectionnel (symétrie)
		- send(P, message)
		- receive(id, message)

Si un identifiant de processus (pid) doit être modifié, le système doit scanner tous les processus pour mettre à jour un lien vers le nouveau pid (coûteux et peu souhaitable)

![](_page_39_Picture_12.jpeg)

#### **Communication Indirecte**

- Les messages sont dirigés et reçus des mailbox (également appelés ports)
	- Chaque mailbox a un identifiant unique
	- Les processus ne peuvent communiquer que s'ils partagent une mailbox
- Propriétés du lien de communication
	- Lien établi uniquement si les processus partagent une mailbox commune
	- Un lien peut être associé à de nombreux processus
	- Chaque paire de processus peut partager plusieurs liens de communication
	- Le lien peut être unidirectionnel ou bidirectionnel

![](_page_40_Picture_9.jpeg)

#### **Communication Indirecte**

#### **Opérations**

- créer une nouvelle mailbox
- envoyer et recevoir des messages via une mailbox
- détruire une mailbox
- Les primitives sont définies comme:
	- $\mathsf{send}(A, \mathsf{message})$  envoyer un message à la mailbox A
	- receive  $(A, )$  message) recevoir un message de la mailbox A

![](_page_41_Picture_8.jpeg)

#### **Communication Indirecte**

#### Partage de mailbox

- P1, P2 et P3 partagent la mailbox A
- P1 envoie; P2 et P3 reçoivent
- Qui reçoit le message?

#### **Solutions**

- Autoriser un lien à être associé à au plus deux processus
- Autoriser un seul processus à la fois pour exécuter une opération de réception
- Laissez le système sélectionner arbitrairement le récepteur. L'expéditeur est informé du destinataire.

![](_page_42_Picture_9.jpeg)

#### **Synchronisation**

Le passage de message peut être soit bloquant ou non bloquant

#### Le **blocage** est considéré comme **synchrone**

- **Blocking send** a le bloc expéditeur jusqu'à la réception du message
- **Blocking receive** a le bloc récepteur jusqu'à ce qu'un message soit disponible
- Non bloquant est considéré comme asynchrone
	- **Non-blocking send** a l'expéditeur envoie le message et continue
	- Non-blocking receive a le récepteur recevoir un message valide ou null

![](_page_43_Picture_8.jpeg)

#### **Synchronisation**

Différentes combinaisons possibles

- Si à la fois envoyer et recevoir bloquent, nous avons un rendezvous
- Le producteur-consommateur devient trivial

```
message next produced;
while (true) {
     /* produce an item in next produced */
     send(next produced);
}
```

```
message next_consumed; 
while (true) { 
    receive(next_consumed); 
   /* consume the item in next consumed */}
```
![](_page_44_Picture_6.jpeg)

### **Buffering des Messages**

- File d'attente des messages attachés au lien; implémentation de l'une des trois façons:
	- 1. Capacité nulle 0 message (c'est-à-dire, pas de buffer) L'expéditeur doit attendre (bloquer) pour le destinataire (rendezvous)
	- 2. Capacité bornée longueur finie de *n* messages Sender doit attendre (bloquer) si le lien est plein
	- 3. Capacité illimitée longueur infinie L'expéditeur n'attend jamais (ne bloque jamais)

![](_page_45_Picture_5.jpeg)

#### **Examples - POSIX**

■ POSIX Shared Memory

- Process first creates shared memory segment shm  $fd = shm open(name, OCREAT | O RDRW, 0666);$
- Also used to open an existing segment to share it
- Set the size of the object in bytes ftruncate(shm\_fd, 4096);
- Now the process could write to the shared memory sprintf(shared memory ptr, "Writing to shared memory");

![](_page_46_Picture_6.jpeg)

#### **IPC POSIX Producteur**

```
#include <stlib.h>
#include <string.h>
#include <fcntl.h>
#include <sys/shm.h>
#include <sys/stat.h>
int main()
/* the size (in bytes) of shared memory object */const int SIZE 4096;
/* name of the shared memory object */const char *name = "08";
/* strings written to shared memory */const char *message 0 = "Hello";
const char *message.1 = "World!";
/* shared memory file descriptor */
int shm fd;
/* pointer to shared memory obect */void *ptr;
   /* create the shared memory object */shm fd = shm open(name, 0 CREAT | 0 RDRW, 0666);
   /* configure the size of the shared memory object */ftruncate(shm_fd, SIZE);
   /* memory map the shared memory object */ptr = mmap(0, SIZE, PROT_WRITE, MAP_SHARED, shm_fd, 0);
   /* write to the shared memory object */sprintf(ptr, "%s", message_0);
   ptr += strlen(message 0);
   sprintf(ptr."%s", message_1);
   ptr += strlen(message_1);
   return 0;
```
#include <stdio.h>

**DIRC** 

#### **IPC POSIX Consommateur**

```
#include <stdio.h>
#include \ltstlib.h>
#include \langlefcntl.h>
#include < <b>sys/shm.h</b>#include <sys/stat.h>
int main()
/* the size (in bytes) of shared memory object */const int SIZE 4096;
/* name of the shared memory object */const char *name = "0S";
/* shared memory file descriptor */
int shm fd;
/* pointer to shared memory obect */void *ptr;
   /* open the shared memory object */shm_f d = shm_open(name, 0.RDONLY, 0666);/* memory map the shared memory object */
   ptr = mmap(0, SIZE, PROT. READ, MAP. SHAREN, shm.fd, 0);/* read from the shared memory object */printf("s", (char *)ptr);/* remove the shared memory object */shm\_unlink(name);
   return 0;
ł
```
![](_page_48_Picture_2.jpeg)

#### **Exemples - Mach**

La communication de Mach est basée sur les messages

- Même les appels système sont effectués par des messages
- Chaque tâche reçoit deux mailbox à la création Kernel et Notify
- Seulement trois appels système nécessaires pour le transfert de messages msg send(), msg receive(), msg rpc()
- Mailbox nécessaires à la communication, créées via

```
port_allocate ()
```
- Envoyer et recevoir sont flexibles, par exemple quatre options si la mailbox est pleine:
	- Attendez indéfiniment
	- Attendez au maximum n millisecondes
	- Retour immédiat
	- Mettre temporairement en cache un message

![](_page_49_Picture_12.jpeg)

#### **Exemples – Windows**

- Centrage de messages centré via une fonction d'appel de procédure locale avancée (LPC)
	- Ne fonctionne que entre les processus sur le même système
	- Utilise les ports (comme les mailbox) pour établir et maintenir des canaux de communication
	- La communication fonctionne comme suit:
		- Le client ouvre un handle vers l'objet du **port de connexion** du soussystème
		- Le client envoie une demande de connexion
		- Le serveur crée deux ports de communication privés et renvoie le handle à l'un d'entre eux au client
		- Le client et le serveur utilisent le descripteur de port correspondant pour envoyer des messages ou des rappels et pour écouter les réponses

![](_page_50_Picture_9.jpeg)

#### **Local Procedure Calls in Windows XP**

![](_page_51_Figure_1.jpeg)

![](_page_51_Picture_2.jpeg)

#### **Communications dans les systèmes client-serveur**

■ Sockets

■ Remote Procedure Calls (RPC)

![](_page_52_Picture_3.jpeg)

![](_page_52_Picture_4.jpeg)

#### **Sockets**

■ Un socket est défini comme un point de terminaison pour la communication

- Concaténation de l'adresse IP et du port un nombre inclus au début du paquet de message pour différencier les services réseau sur un hôte
- Le socket **161.25.19.8:1625** fait référence au port **1625** sur l'hôte **161.25.19.8**
- La communication consiste en une paire de prises
- Tous les ports inférieurs à 1024 sont bien connus, utilisés pour les services standard
- Commun et efficace, mais de bas niveau car les données ne sont pas structurées. La structure doit être gérée par l'application client-serveur
- Adresse IP spéciale 127.0.0.1 (loopback) pour désigner le système sur lequel le processus est en cours d'exécution (c'est-à-dire sur son propre ordinateur)

![](_page_53_Picture_8.jpeg)

#### **Socket Communication**

![](_page_54_Figure_1.jpeg)

![](_page_54_Picture_2.jpeg)

#### **Sockets en Java**

#### Trois types de prises

- Orienté connexion (TCP)
- Sans connexion (UDP)
- Classe MulticastSocket les données peuvent être envoyées à plusieurs destinataires

Considérez ce serveur "Date":

```
import java.net.*;
import java.io.*;
public class DateServer
  public static void main(String[] args) {
    try \{ServerSocket sock = new ServerSocket (6013);
       /* now listen for connections */while (true) {
         Socket client = sock.accept();
         PrintWriter pout = new
           PrintWriter(client.getOutputStream(), true);
         /* write the Date to the socket */pout.println(new java.util.Date().toString());
          /* close the socket and resume */
         /* listening for connections */client.close():
    catch (IOException ioe) {
       System.err.println(ice);
```
![](_page_55_Picture_7.jpeg)

#### **Remote Procedure Calls**

- Les appels de procédures d'appel de procédure distante (RPC) entre des processus sur des systèmes en réseau
	- Utilise à nouveau les ports pour différencier les services
- **Stubs** proxy côté client pour la procédure réelle sur le serveur
- Le talon côté client localise le serveur et **coordonne** les paramètres
- Le talon côté serveur reçoit ce message, décompresse les paramètres gérés et exécute la procédure sur le serveur
- Sous Windows, le code de remplacement est compilé à partir d'une spécification écrite en langage MIDL (**Microsoft Interface Definition Language**)
- Représentation des données gérée via le format XDL (**External Data Representation**) pour prendre en compte différentes architectures
	- **Big-endian** et **little-endian** (byte le plus significatif en premier / byte le moins significatif en premier)
- Exemple: système de fichiers distribués

![](_page_56_Picture_10.jpeg)

#### **Remote Procedure Calls**

- Problème 1: La communication à distance a plus de scénarios d'échec que locale (a cause du networking)
	- Les messages doivent être livrés exactement une fois
- Solution:
	- Le serveur utilise le "timestamping" pour être sur qu'il execute pas plus qu'un fois
	- Le client attend un accusé de réception
- Problème 2: Comment le client peut savoir les numéros des ports
- Solution: Le système d'exploitation fournit généralement un service de rendez-vous (ou de **matchmaker**) pour connecter le client et le serveur

![](_page_57_Picture_8.jpeg)

#### **Execution of RPC**

![](_page_58_Figure_1.jpeg)

![](_page_58_Picture_2.jpeg)

### **Les Tuyaux (Pipes)**

Un **tuyau** agit comme un conduit permettant à deux processus de communiquer

#### ■ **Problèmes**

- La communication est-elle **unidirectionnelle** ou **bidirectionnelle**?
- Dans le cas d'une communication bidirectionnelle, s'agit-il d'un **halfduplex** ou d'un **full-duplex**?
- Doit-il exister une relation (c'est-à-dire **parent-enfant**) entre les processus de communication?
	- Les tuyaux peuvent-ils être utilisés sur un réseau?

![](_page_59_Picture_7.jpeg)

### **Tuyaux Ordinaires**

- Les tuyaux ordinaires permettent la communication dans le style standard producteurconsommateur
- Le producteur écrit à une extrémité ("write-end" du tuyau)
- Le consommateur lit à l'autre extrémité ("read-end" du tuyau)
- Les tuyaux ordinaires sont donc unidirectionnels (besoin de deux tuyaux bidirectionnels)
- Exiger une relation parent-enfant entre les processus communicants (valide uniquement sur la même machine)

![](_page_60_Figure_6.jpeg)

Windows appelle ces tuyaux anonymes

![](_page_60_Picture_8.jpeg)

#### **Tuyaux Nommés**

Les tuyaux nommés sont plus puissants que les tuyaux ordinaires

- La communication est bidirectionnelle
- Aucune relation parent-enfant n'est nécessaire entre les processus de communication
- Plusieurs processus peuvent utiliser le tube nommé pour la communication
- Fourni sur les systèmes UNIX et Windows

![](_page_61_Picture_6.jpeg)

- Un processus est une programme **en exécution**
- Chaque processus a un état
- Chaque processus est représenter par son bloc de contrôle (**PCB**)
- Le système d'exploitation choisi quel processus a mettre dans le "ready queue" (**ordonnancement longe terme**) et quel processus dans le ready queue vont être exécuter par le CPU (**ordonnancement cours terme**)
- Les fonctions POSIX qui contrôle la création est sont fork(), wait()  $et$  exec\*()
- Les processus peuvent communiquer avec la mémoire partagée or la **passage des messages**
- Dans les système client-serveur, la communication peut être fait par: **les sockets**, **les RPC**, ou **les tuyaux**

![](_page_62_Picture_8.jpeg)

# **End of Chapter 3**

![](_page_63_Picture_1.jpeg)